# Нестандартное определение зажигания Custom Ignition

# Предисловие

Функция нестандартного зажигания позволяет пользователю установить больше чем один критерий для определения зажигания двигателя.

Описание этой функции применимо к FM устройствам с версиями от:

- FM-Tco4 LCV / LCV 3G / LCV BT 00.02.26.XX
- FM-Tco4 HCV / HCV 3G / HCV BT 00.02.26.XX
- FM-Pro4 / Pro4 3G / Pro4 BT 00.02.26.XX
- FM-Eco4/4+ 00.01.10.06
- FM-Eco4 light/light+/light 3G/light+ 3G 00.01.10.06

Новейшие версии прошивки и конфигураторов доступны на интернет странице документации: doc.ruptela.lt

# Юридическая информация

Авторские права © 2017 Ruptela. Все права защищены. Воспроизведение, распространение, передача или хранение всего документа или его частей в любой форме без предварительного письменного разрешения Ruptela запрещается. Названия изделий и компаний, упомянутых в данном документе, являются торговыми марками или торговыми названиями соответствующих владельцев.

### Дата Версия Изменения 2016-01-06 1.0 Исходный проект. 2016-02-03 1.1 Режим гистерезиса описан в параметрах 2016-10-26 1.2 Добавлено условие "OR" (или) <sup>в</sup> функциональность нестандартного зажигания. 2016-11-10 1.3 Поле "Min. Active state duration" <sup>в</sup> конфигураторе переименовано <sup>в</sup> "Switch OFF delay". Добавлены примеры работы. 2017-01-30 1.4 Добавлена ячейка "CAN Ignition" <sup>в</sup> секции параметров Custom Ignition (нестандартного зажигания). 2017-06-29 1.5 Добавлено примечание о не выборе ни одного из определителей зажигания.

# Журнал изменений документа

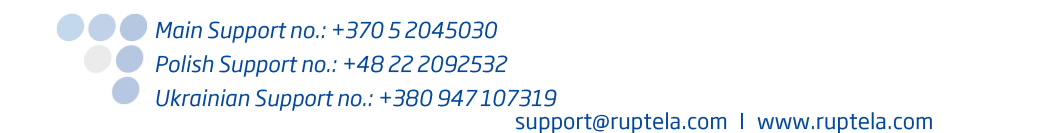

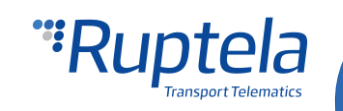

# IO параметр "Custom ignition"

Новый IO параметр под названием "Custom Ignition" (нестандартное зажигание) теперь доступен.

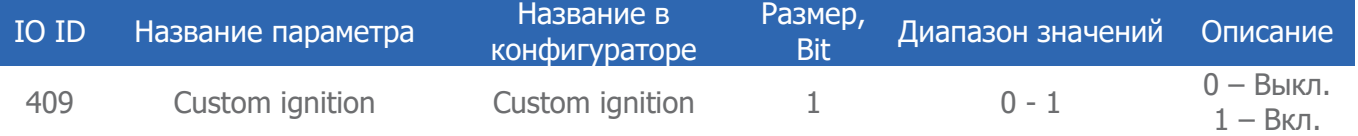

Значение этого параметра зависит от значения других IO параметров. Список этих параметров предоставлен далее:

- 1. DIN1 (цифровой вход)
- 2. DIN2
- 3. DIN3
- 4. DIN4
- 5. Movement sensor (датчик движения)
- 6. Power supply voltage (напряжение источника питания)
- 7. GPS speed (Скорость по GPS)
- 8. RPM (Обороты двигателя)(получаемые с CAN линии, если данных на CAN линии нету, то данные будут взяты с OBD).
- 9. Wheel based speed (скорость основанная на кручении колёс) (получаемые с CAN линии, если данных на CAN линии нету, то данные будут взяты с OBD).
- 10. CAN ignition (Состояние зажигания с CAN) (только с CAN линии).

Во время настройки нестандартного зажигания, специфический набор параметров связывается воедино. "Связывается" в этом случае обозначает, что определённое число параметров должно быть выбрано. Эта процедура выполняется в конфигураторе. Больше информации о процедуре конфигурации доступно в следующем разделе.

Эти параметры могут быть связаны меду собой логической операцией "AND" (И) либо логической операцией "OR" (или). Пользователь определяет, какой логикой будет пользоваться устройство. По умолчанию стоит логическая операция "AND" (И).

Все остальные функции (например, фильтр навигации) работают с нестандартным зажиганием также как они работают с обычным зажиганием установленным на DIN4.

# Примечание Чтобы "Custom ignition" появилось в списке параметров, в окне IO настроек необходимо включить протокол версии v1.1.

### **AND (и)**

Это означает, что условиях всех выбранных параметров должны быть выполнены. Только тогда устройство определит, что двигатель заведён и IO параметр "Custom ignition" перейдёт на значение "1" – включен.

### **OR (или)**

Логическая операция "OR" (или) означает, что условиях хотя бы одного из выбранных параметров должно быть выполнено. Только тогда устройство определит, что двигатель заведён и IO параметр "Custom ignition" перейдёт на значение "1" – включен.

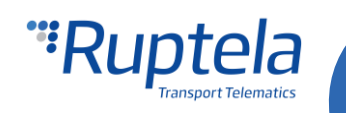

# Конфигурация

#### **Конфигурация нестандартного зажигания**

Первая часть конфигурации описывает выбор параметров для нестандартного зажигания. Следуйте следующим шагам, чтобы сконфигурировать ваше FM устройство:

- 1. В конфигураторе выберите модель вашего устройства (Tco4 LCV, Tco4 HCV, Pro4 or Eco4).
- 2. В секции профилей, под секции **Data collection (сбор данных)** найдите выпадающий список **Engine (определение движения),** в этом списке и выберите Custom (Настройки).
- 3. Появиться новая кнопка "Customize" под выпадающим списком. Нажатие на эту кнопку откроет новое окно под названием "Custom Ignition".Включение определения нестандартного зажигания двигателя на этом закончено.

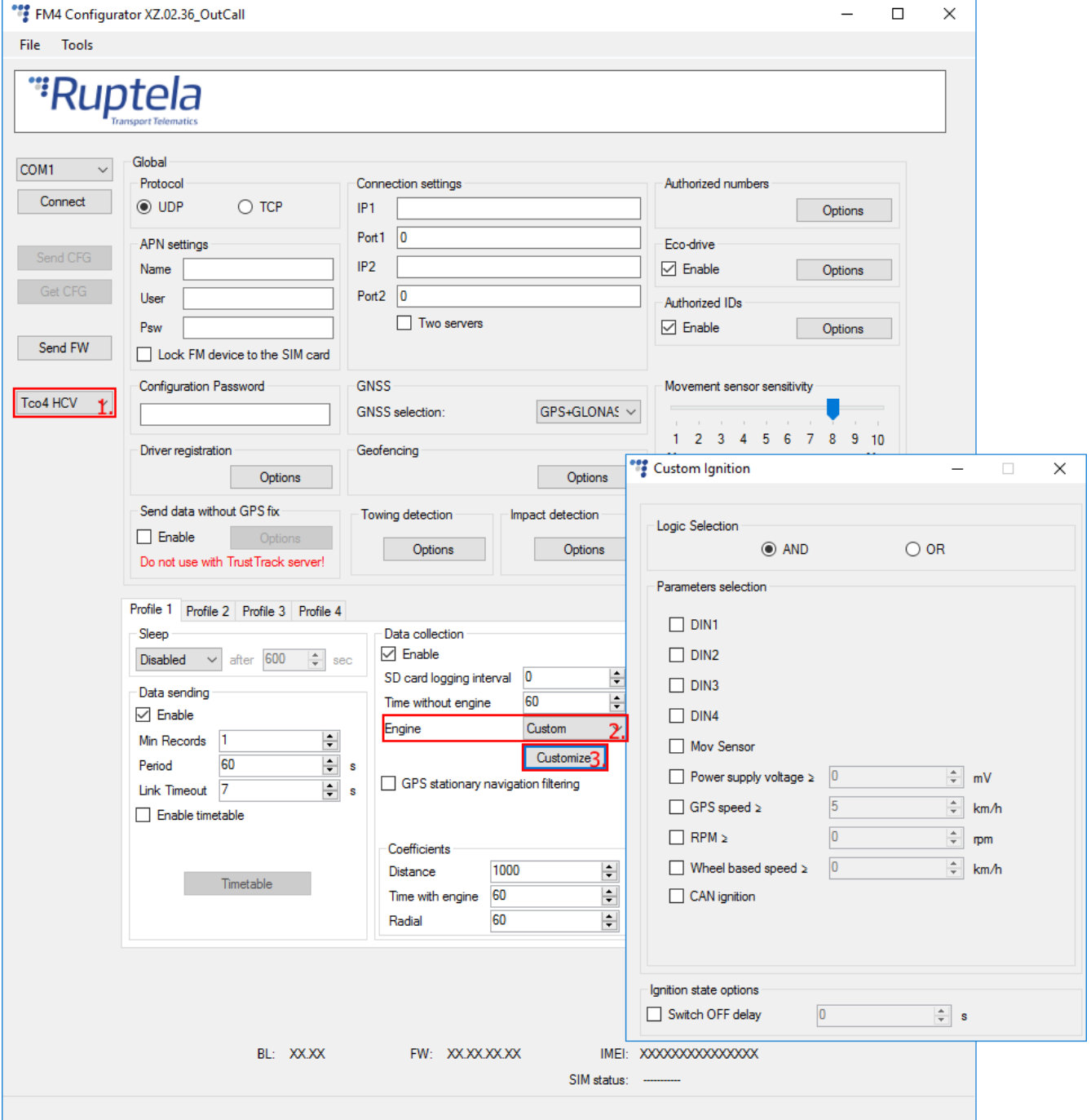

● ● Main Support no.: +370 5 2045030 ● Polish Support no.: +48 22 2092532 Ukrainian Support no.: +380 947 107319

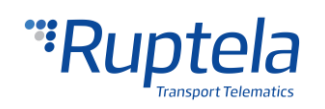

support@ruptela.com | www.ruptela.com

## Примечание

Функциональность нестандартного зажигания также зависит от настройки интерфейса, которая выполняется в окне "IO settings" (Настройки IO). Секции **RPM (обороты двигателя)**, **Wheel based speed (скорость на основании колёс)** и **CAN ignition (состояние зажигания по CAN линии)** в окне "Custom Ignition" будут скрыты, если **CAN**: FMS/HCV/LCV или **K-Line**: OBD не включены в конфигураторе.

Некоторые источники данных для параметров имеют опцию включить/выключить, другие источники имеют устанавливаемые значения. Подробное описание предоставлено далее.

- 4. **Logic selection (Выбор логики)** Для конфигурации нестандартного зажигания необходимо связать определённые параметры. Доступные параметры приведены в секции выбора параметров. Связать – в это случае обозначает что они должны быть выбраны. Эти параметры могут быть связаны логическим "AND" (и) либо логическим "OR" (или).
- 5. **DIN1**, **DIN2**, **DIN3** и **DIN4 (цифровые входы)** Определение зажигания на основании состояния цифровых входов.
- 6. **Mov Sensor (датчик движения)** определить движения транспортного средства, основываясь на этом сделать вывод, что двигатель заведён. Чувствительность датчика движения регулируется в секции **Global (общих)** настроек.
- 7. **Power supply voltage (напряжение источника питания)** уровень напряжения в mV (мили вольтах). Диапазон значений от 0 mV до 65535 mV. Когда напряжение источника питания выше, чем указано пользователем, условие принимается как выполненное. У параметра напряжения источника питания гистерезис в 250 mV.
- 8. **GPS speed (Скорость по спутнику)** значение скорости в км/ч, полученная со спутника. Диапазон значений от 5 км/ч до 255 км/ч. Когда скорость по спутнику выше, чем указано пользователем, условие принимается как выполненное. У скорости по спутнику гистерезис в 3 км/ч.
- 9. **RPM (обороты двигателя)** обороты двигателя полученные с CAN линии. Если данные с CAN линии недоступны, тогда будут использованы данные с OBD. Диапазон значений от 1 об/мин до 8031 об/мин. Когда обороты двигателя выше указанных пользователем, условие принимается как выполненное.
- 10. **Wheel based speed (скорость на основе колёс)** значение скорости в км/ч полученное с CAN линии. Если данные с CAN линии недоступны, то используются данные с OBD. Диапазон значений от 0 км/ч до 250 км/ч. Когда скорость на основе колёс выше чем указана пользователем, условие принимается как выполненное. У скорости на основе колёс гистерезис в 3 км/ч.
- 11. **CAN ignition (состояние зажигания CAN линии)** в некоторых случаях данные полученные с CAN линии определённых транспортных средств, содержат информацию о состоянии зажигания. Когда настройки CAN интерфейса в настройках FM устройства установлены на режим FMS/HCV/LCV, эта информация может быть считана и использована как параметр нестандартного определения зажигания.
- 12. **Switch OFF delay (отсрочка выключения)** длительность в секундах. Диапазон значений таймера от 1 до 65535 секунд. Этот таймер держит состояние зажигания активным столько на сколько установил пользователь после того как условие одного из установленных параметров перестало выполнятся.

### Примечание

У напряжения источника питания, скорости по спутнику и скорости на основании колёс присутствует гистерезис. Этот факт надо учесть во время конфигурации устройства.

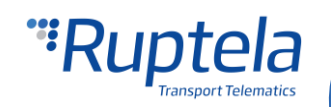

Пример работы: напряжение источника питания установлено на 13000 mV. В этом случае двигатель будет определён как заведённый только когда напряжение источника питания превысит 13250 mV, а заглушённым когда значение упадёт ниже 12750 mV.

Если устройство получит ошибочное значение оборотов двигателя или скорости на основании колёс с обеих источников CAN и OBD, тогда условие будет принято как невыполненное, а это будет означать что IO параметр "Custom Ignition" (нестандартного зажигания) будет иметь значение "0" - выкл.

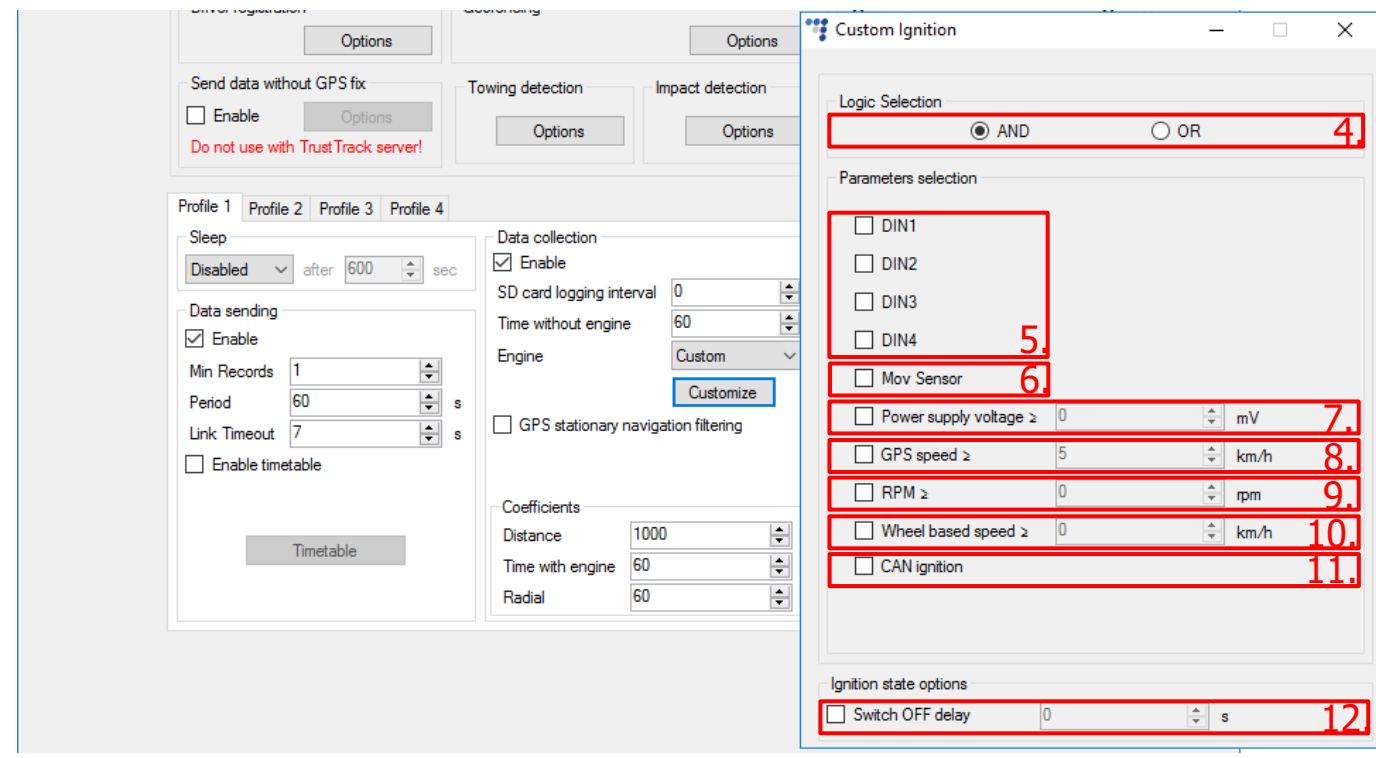

### Примечание

Если не выбран ни один из источников определения зажигания, то зажигания всегда будет определено как "Выключено".

#### **Включение IO параметра "Custom ignition" (нестандартного зажигания)**

Вторая часть конфигурации разбирается с событиями IO. Для того чтобы увидеть параметр "Custom ignition" в отчётах, необходимо его включить в окне **IO settings (Настройки IO)**.

- 1. В секции **IO events (События IO)** нажмите кнопку "Options" (настройки). Это откроет новое окно "IO settings"(настройки IO).
- 2. Параметр "Custom ignition" может быть выбран только если используется протокол версии v1.1.. В **Protocol selection (выбор протокола)** отметьте **Send I/O data with v1.1 protocol (посылать данные вводы/вывода по протоколу версии 1.1)**.
- 3. Выберите пустую ячейку для нового параметра который вы хотите включить.
- 4. В секции **IO properties (свойства IO)** отметьте ячейку **Enable (Включить)**, иначе ячейка нового параметра останется пустой.
- 5. **ID** содержит список параметров. В этом списке выберите Custom ignition.

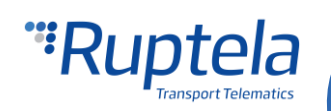

После того как параметр включен, закройте окно "IO settings" (настройки IO) и отправьте конфигурацию на устройство.

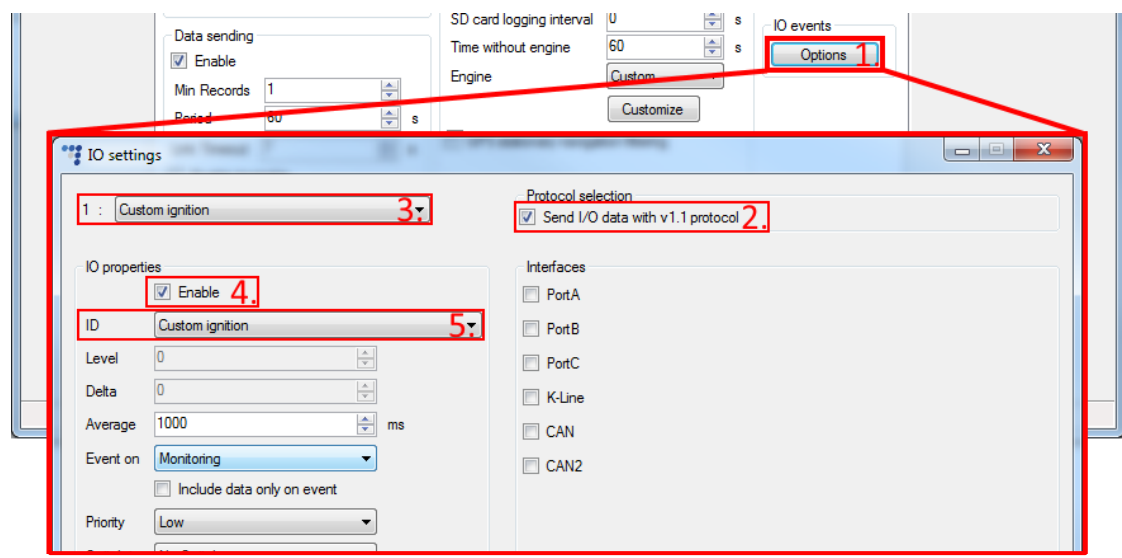

# Пример работы

### **Пример 1**

Логика "AND" (и) используется для связи параметров. Определение двигателя основывается на состоянии **DIN4** и значения **RPM (обороты двигателя)**. **Switch OFF delay (отсрочка выключения)** установлена на 20 секунд. Остальные параметры выключены.

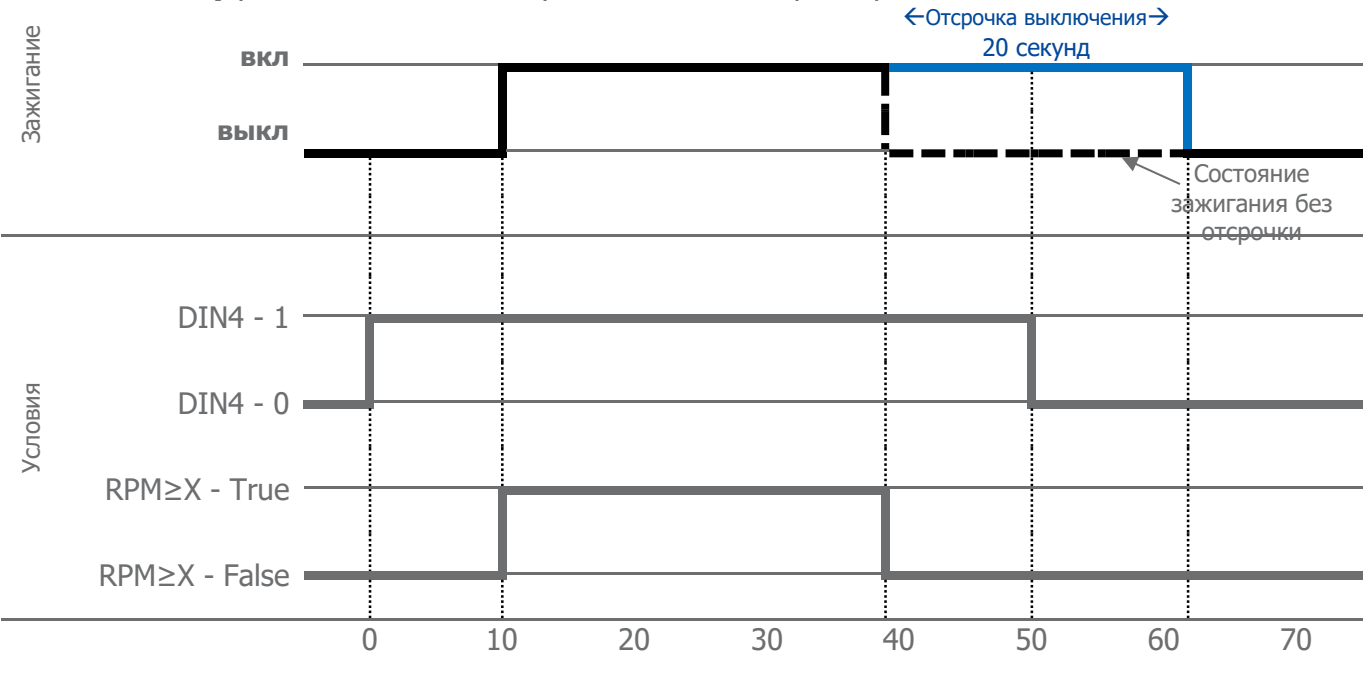

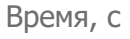

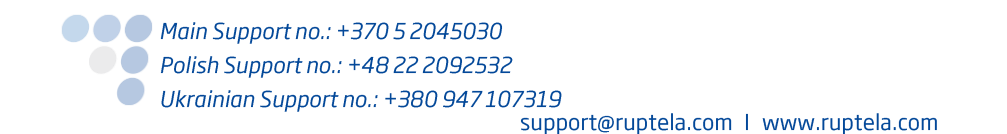

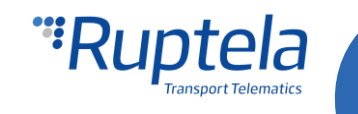

#### **Пример 2**

Логика "AND" (и) используется для связи параметров. Определение двигателя основывается на состоянии **DIN4** и значения **RPM (обороты двигателя)**. **Switch OFF delay (отсрочка выключения)** установлена на 30 секунд. Остальные параметры выключены.

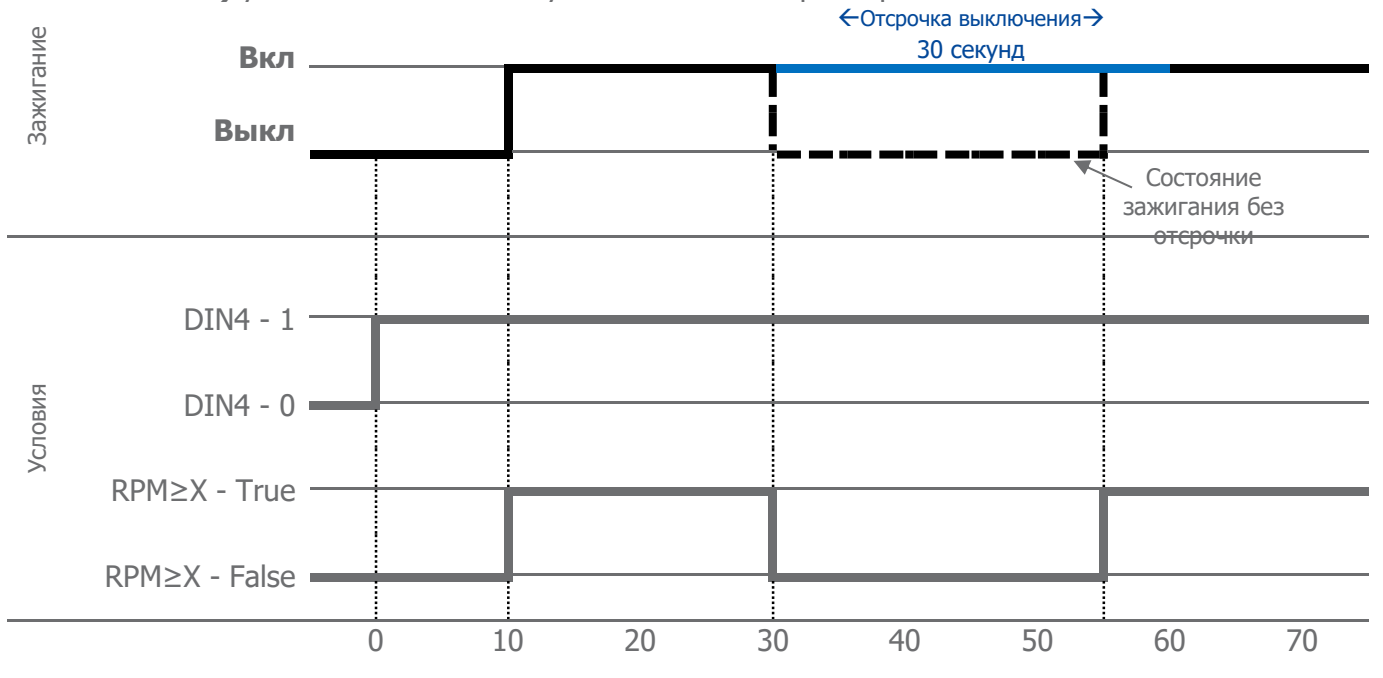

Время, с

### **Пример 3**

Логика "OR" (или) используется для связи параметров. Определение двигателя основывается на состоянии **DIN4** и значения **RPM (обороты двигателя)**. **Switch OFF delay (отсрочка выключения)** установлена на 20 секунд. Остальные параметры выключены

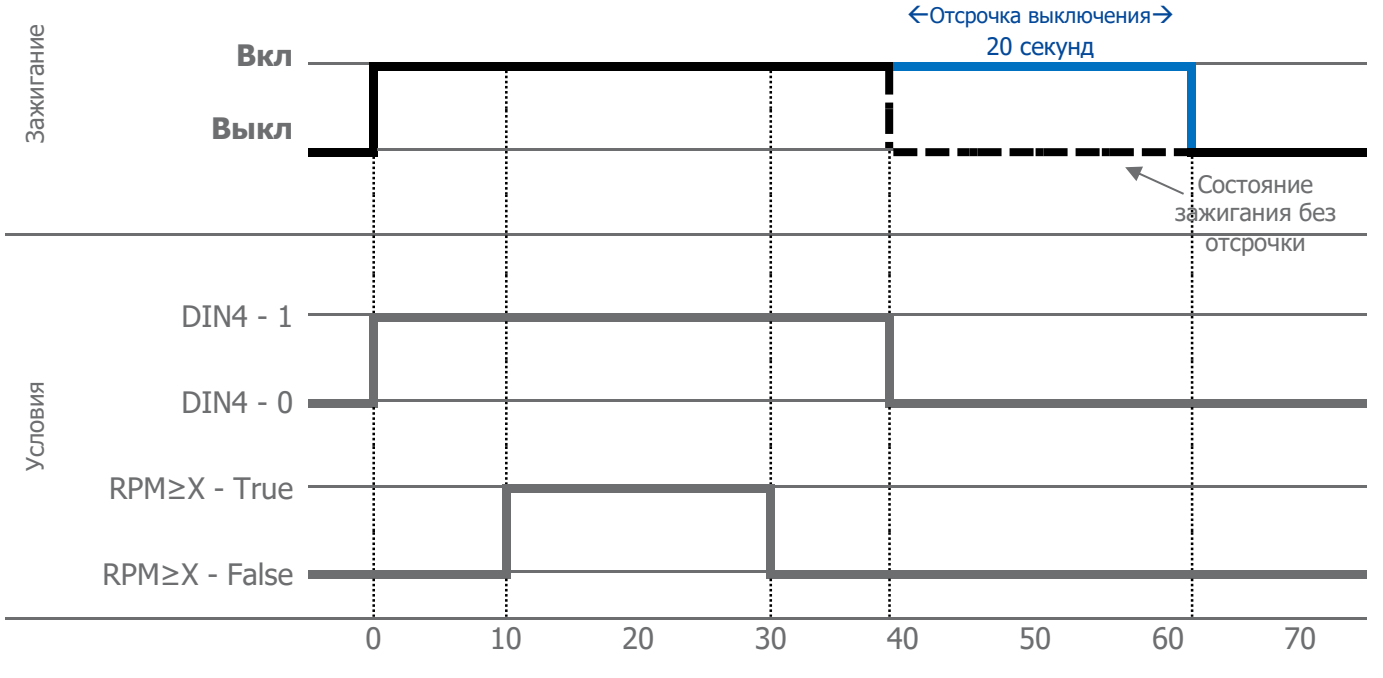

Время, с

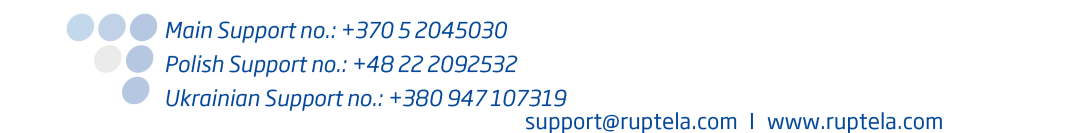

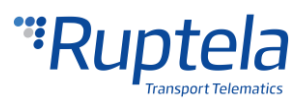

### **Пример 4**

Логика "OR" (или) используется для связи параметров. Определение двигателя основывается на состоянии **DIN4** и значения **RPM (обороты двигателя)**. **Switch OFF delay (отсрочка выключения)** установлена на 20 секунд. Остальные параметры выключены

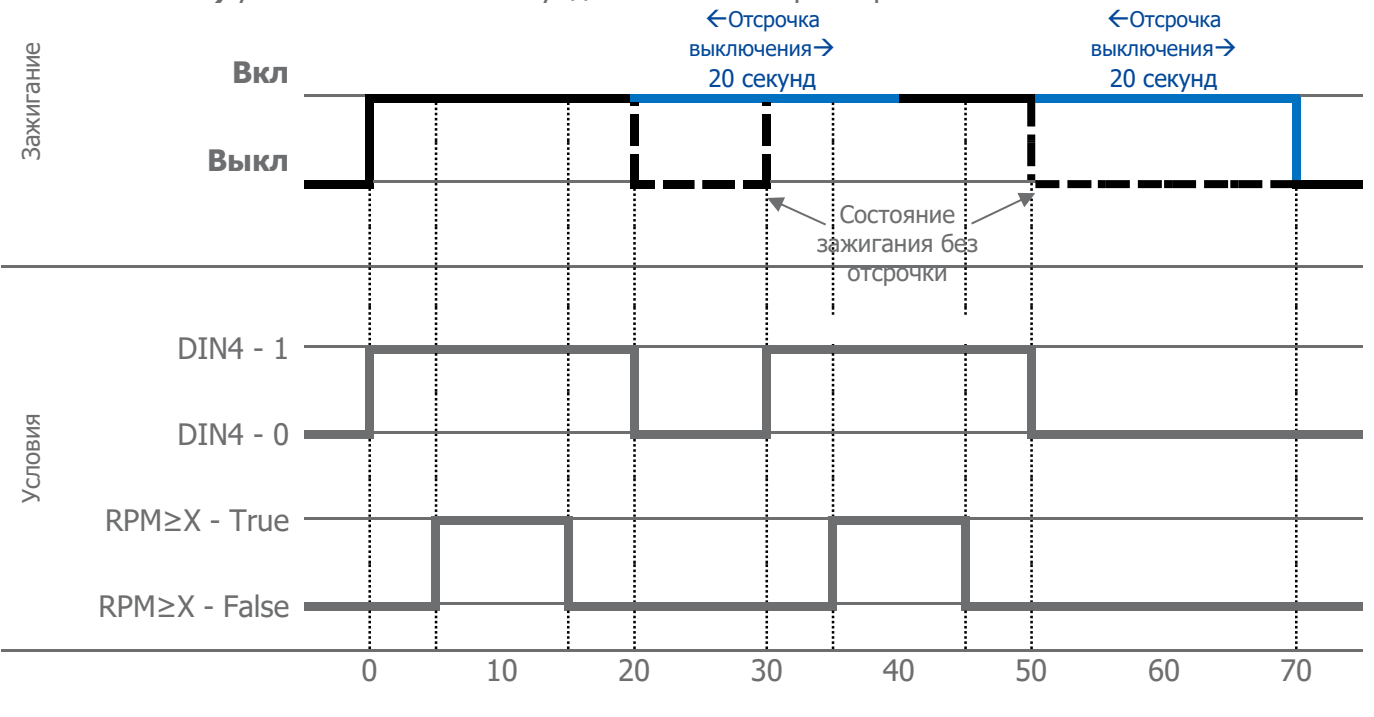

Время, с

### **Пример 5**

Логика "AND" (и) используется для связи параметров. Определение двигателя основывается на состоянии **DIN4**, значении **RPM (оборотов двигателя)** и данных **Mov Sensor (датчик движения)**. **Switch OFF delay (отсрочка выключения)** установлена на 40 секунд. Остальные параметры выключены

## Примечание

Это особый случай, так как Movement sensor (датчик движения) используется для определения состояния зажигания. Это добавляет дополнительные 60 секунд отсрочки. После того как сенсор больше не видит движения, этот таймер задерживает состояние зажигания "вкл" дополнительные 60 секунд. После (если отсрочка установлена) должна пройти установленная пользователем отсрочка.

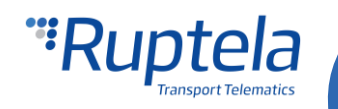

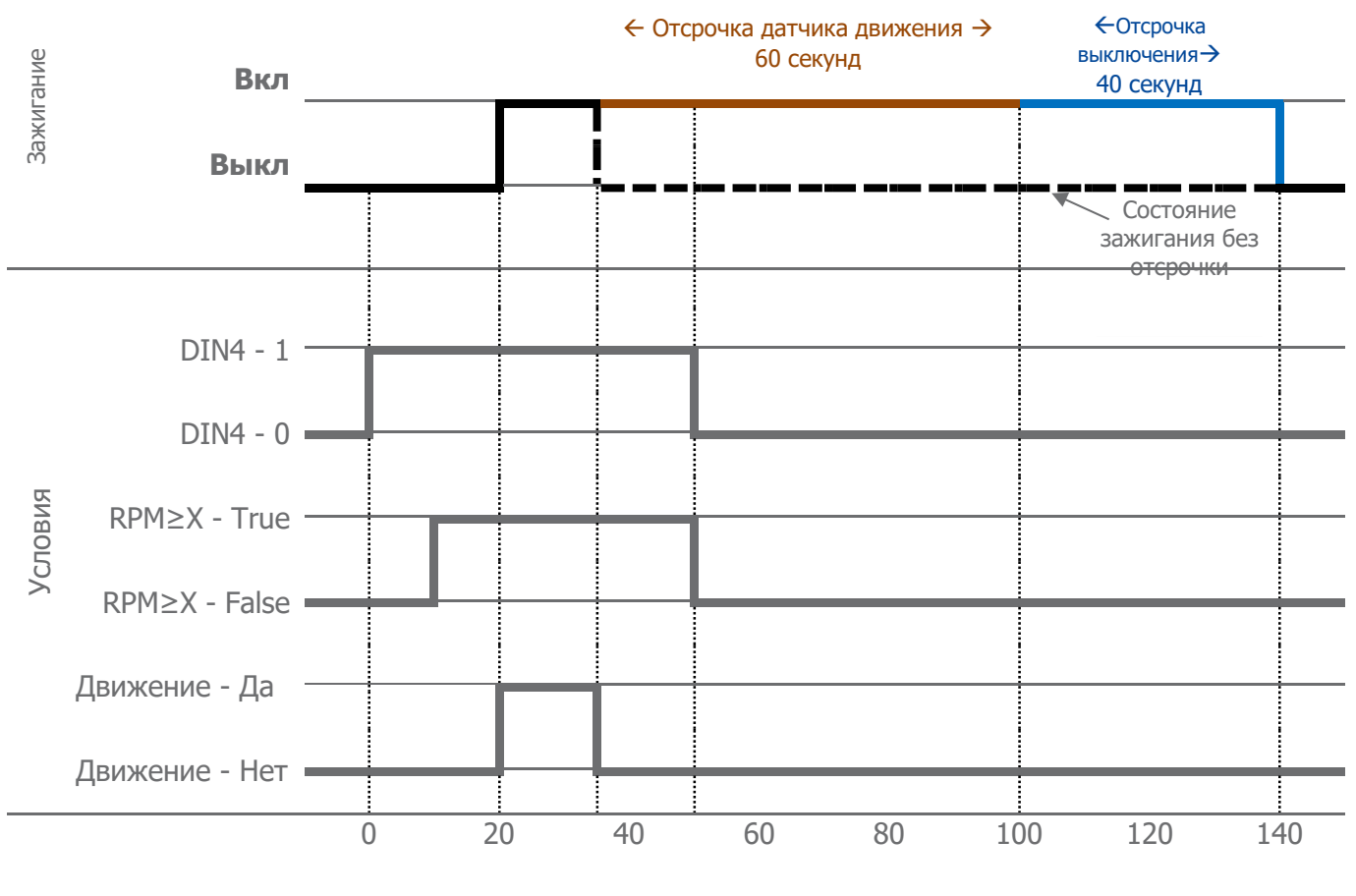

Время, s

# "Sleep"(сон),"Deep sleep"(глубокий сон) и "Interfaces" (Интерфейсы)

Функциональность нестандартного зажигания зависит от конфигурации режима сна, которая выполняется в секции профилей, подсекции **Режим сна**. Существует два случая которые необходимо учесть:

**•** Режим *Сна* включен. Когда устройство перейдёт в режим сна, модемы GPS/GSM будут отключены. Что обозначает, что данные со спутника будут недоступны и параметр **GPS speed (Скорость по GPS)** в окне "Custom Ignition" будет недоступен.

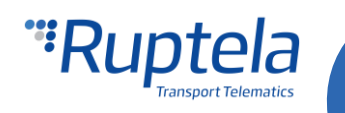

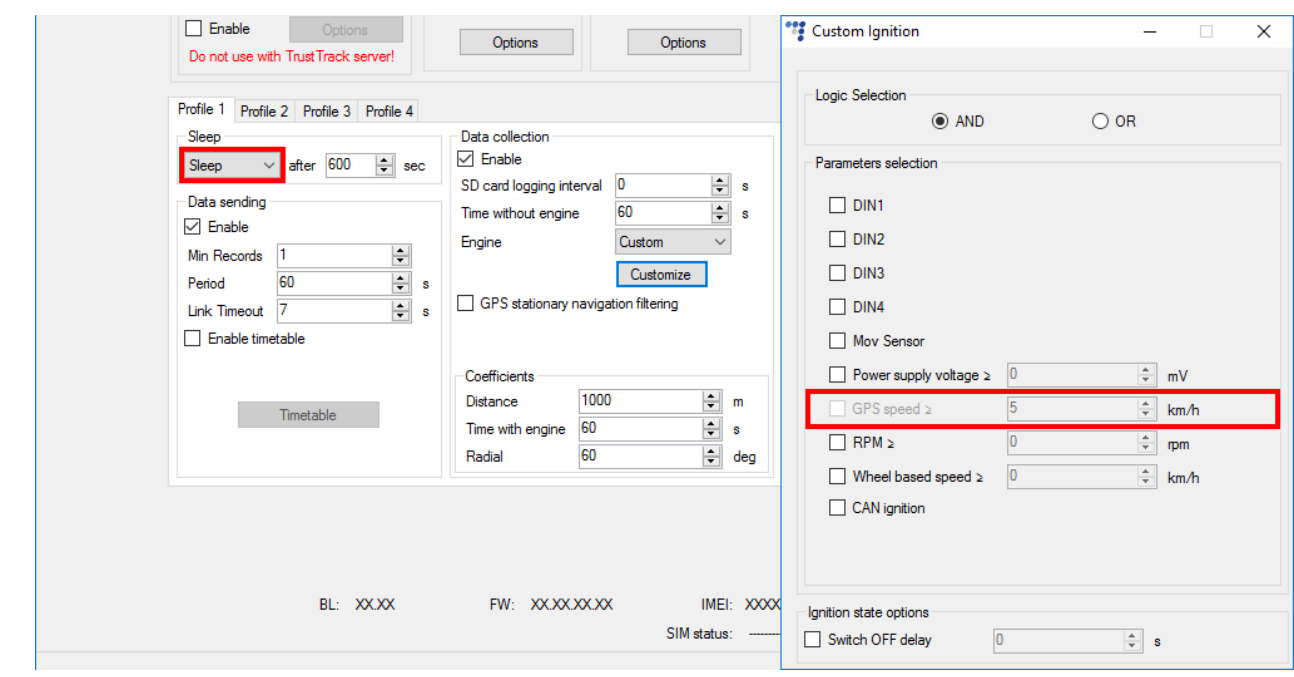

Включен режим Глубокого сна. Параметр **GPS speed (Скорость по GPS)** в окне "Custom Ignition" будет недоступен. Если вы включите параметр **RPM (обороты двигателя)** или **Wheel based speed (скорость на основании колёс)** и/или **CAN ignition (Состояние зажигания с CAN линии)**, тогда режим глубокого сна будет автоматически выключен, так как комбинация таких настроек недопустима. Пользователь будет об этом оповещён предупреждающим сообщением в нижней части окна.

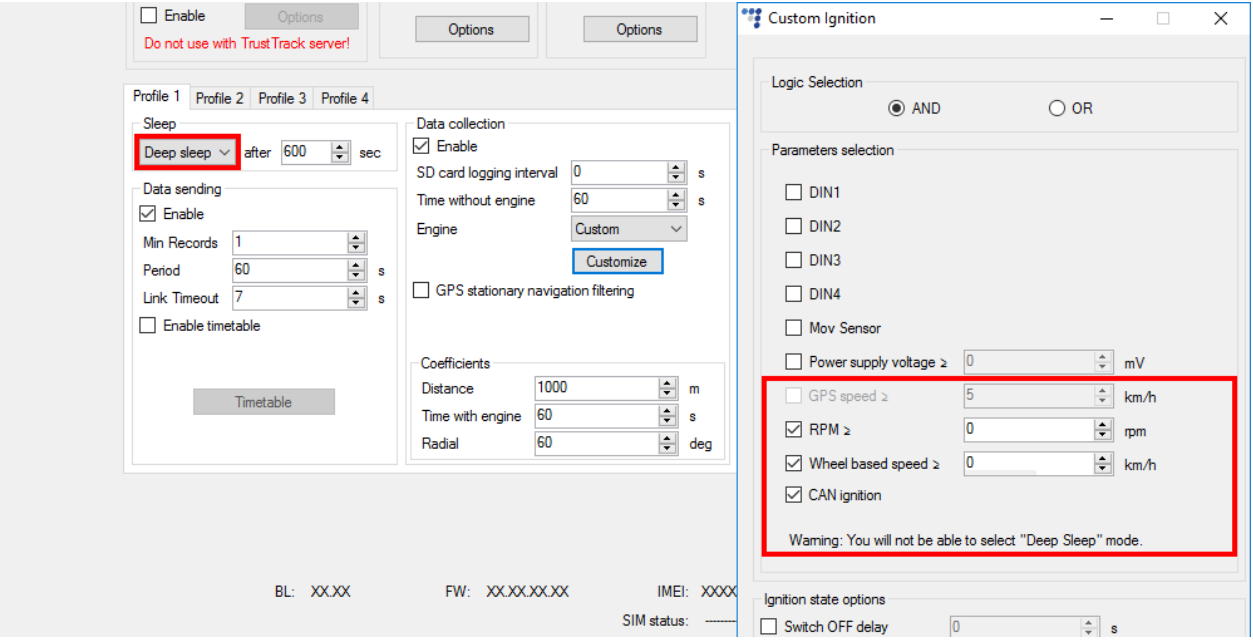

С другой стороны, если конфигурация "Custom Ignition" (Нестандартного зажигания) выполнена ранее, то это повлияет на конфигурацию настроек режима сна:

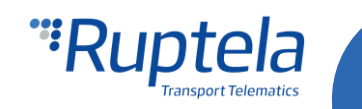

Параметр **GPS speed (Скорость по GPS)** включено в настройках "Custom Ignition". В этом случае невозможно включить режим Сна или Глубокого сна в секции режим сна. Также появится предупреждающее сообщение в нижней части окна "Custom Ignition".

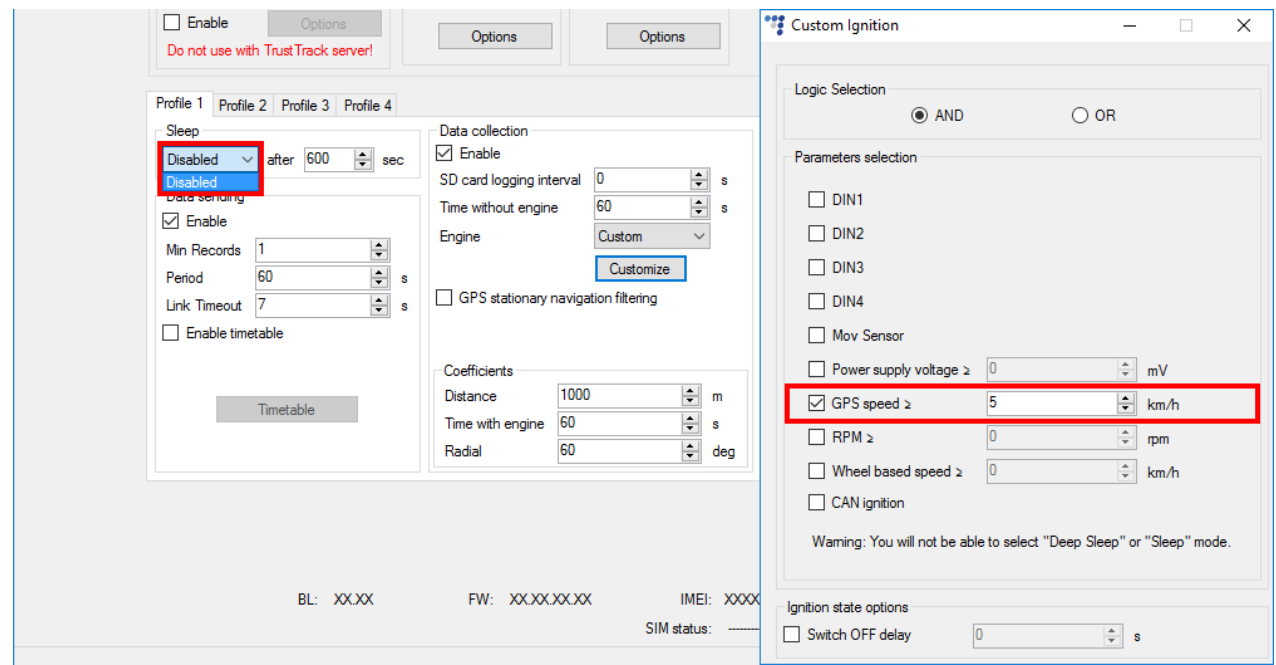

Если один из параметров of **RPM**, **Wheel based speed** или **CAN ignition** включен в настройках "Custom Ignition" тогда невозможно включить режим глубокого сна в секции режима сна. Также появится предупреждающее сообщение в нижней части окна "Custom Ignition": "You will not be able to select "Deep Sleep" mode" (Вы не сможете включить режим "Сна" или "Глубокого сна").

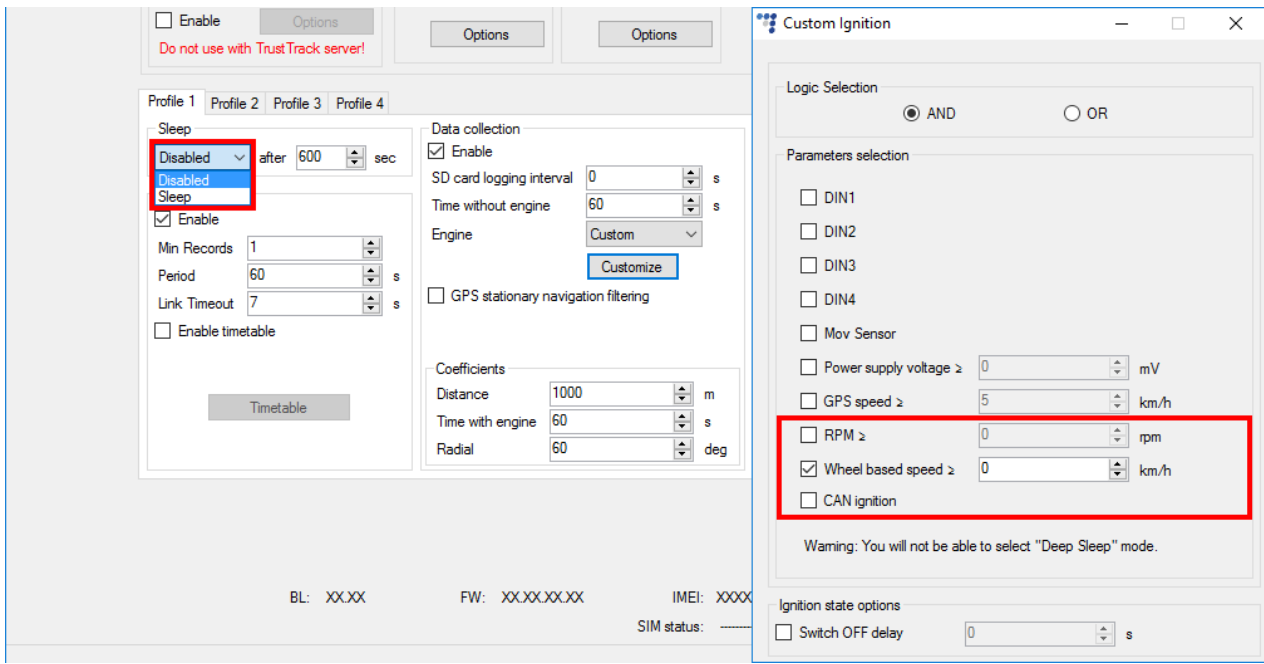

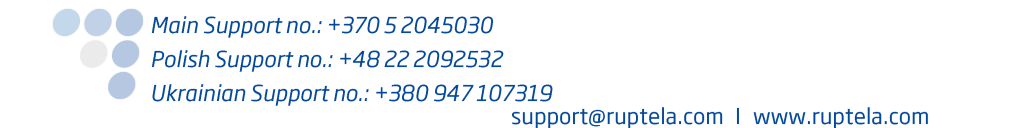

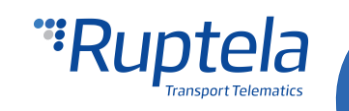